```
FEUILLE n^{\circ}8
```
#### Exercice 1. Min, max et sorted

1.1. Quelle est la valeur de mystere1 et mystere2 après l'exécution du code suivant ?

```
exemple = [(6, 6), (12, 3), (9, 1), (2, 3), (5, 7), (5, 6)]def critere1(couple):
   return couple[1]
def critere2(couple):
   return couple[0]+couple[1]
mysterel = min(exemple, key = criteria2)mystere2 = sorted(exemple, key = critere2)
```
1.2. Proposer un code de la fonction tri\_selon\_nombre\_de\_villes :

```
centre = {'Loiret' : {'Orleans', 'Trainou', 'Chécy', 'Ardon', 'Amilly'},
    'Cher' : {'Vierzon', 'Quincy', 'Bourges'},
    'Indre' : {'Chateauroux', 'Issoudin', 'Déols', 'Le Blanc'}}
bretagne = {'Morbihan': {'Lorient', 'Vannes', 'Ploemeur'},
    'Finistère' : {'Cast', 'Brest', 'Quimper', 'Concarneau', 'Landerneau'},
    'Cotes Armor': {'Lannion'}}
def tri_selon_nombre_de_villes(region):
    "'''"region est un dictionnaire dont les clés sont des régions/départements et
    la valeur associée un ensemble de villes
    renvoie la liste des clés rangées dans l'ordre croissant de leur
    nombre de villes
    "''"''"''"pass
assert tri_selon_nombre_de_villes(centre) == ['Cher', 'Indre', 'Loiret']
assert tri_selon_nombre_de_villes(bretagne) == ['Cotes Armor', 'Morbihan',
    'Finistère']
```
## SDD (FEUILLE  $n°8$ )

# $^{\circ}8)$  2020-2021

### Exercice 2. Représentation de la mémoire

2.1. On exécute le script suivant. Représenter l'état de la mémoire au premier passage par l'endroit indiqué. Préciser la valeur de dernier à l'issue du script.

```
def reste(nombre):
  exemple = nombre % 3
  # ICI
 return exemple
def truc(liste):
   somme = 0for elem in liste:
       somme = somme + reste(elem)
   return somme
def ajoute(liste):
    copic = liste.copy()copie.append(7)
    return copie
exemple = [10, 5, 9]suit = ajoute(exemple)dernier = truc(suivant)
```
### Exercice 3. Représentation de la mémoire

# Script à compléter exemple1 =  $[7, 2, 3], [1, 4]$ 

3.1. Compléter le script donné sachant qu'il provoque les représentations de la mémoire cidessous. Préciser à quel endroit dans le script on se trouve.

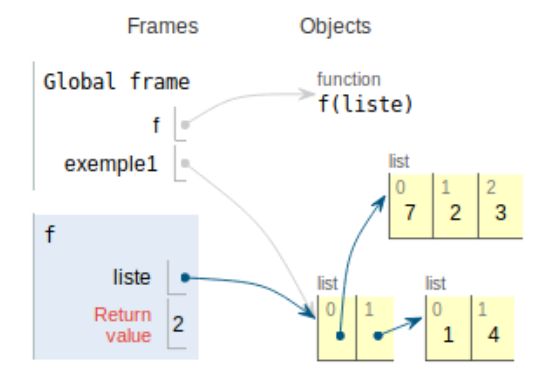

Exercice 4. Bibliothèque On représente les livres d'une bibliothèque par un dictionnaire dont les clés sont les titres des livres, et les valeurs sont des couples contenant le nom de l'auteur et le genre du livre. Par exemple :

```
exemple = {
    'Aurélien' : ('Aragon', 'Roman'),
    'Brocéliande' : ('Aragon', 'Poésie'),
    "L'Avare" : ('Molière', 'Théâtre'),
    '1984' : ('Orwell', 'Roman'),
    'La Ferme des animaux' : ('Orwell', 'Roman'),
    'Elsa' : ('Aragon', 'Poésie')}
```
4.1. Compléter le code de la fonction cherche\_auteurs qui, à partir d'une bibliothèque et d'un genre renvoie l'ensemble des auteurs qui ont écrit un livre de ce genre dans la bibliothèque. Inutile d'écrire la documentation, mais préciser la complexité de la fonction.

assert cherche\_auteurs(exemple, 'Encyclopédie') == set() assert cherche\_auteurs(exemple, 'Roman') == {'Aragon', 'Orwell'}

4.2. Compléter le code de la fonction auteurs qui, à partir d'une bibliothèque construit un dictionnaire dont les clés sont le nom des auteurs et la valeur associée le nombre d'ouvrages qu'ils ont écrit présents dans la bibliothèque. Inutile d'écrire la documentation, mais préciser la complexité de la fonction.

assert auteurs(exemple) == {'Aragon': 3, 'Molière': 1, 'Orwell': 2}

4.3. Compléter le code de la fonction ouvrages\_par\_genre qui transforme une bibliothèque en un dictionnaire dont les clés sont les genres, et les valeurs sont l'ensemble des ouvrages de ce genre. Inutile d'écrire la documentation, mais préciser la complexité de la fonction.

```
assert ouvrages_par_genre(exemple) == {
    'Roman': {'1984', 'Aurélien', 'La Ferme des animaux'},
    'Poésie': {'Brocéliande', 'Elsa'},
    'Théâtre': {"L'Avare"}}
```
4.4. Compléter le code de la fonction le\_moins\_représenté qui, à partir d'une bibliothèque renvoie le nom de l'auteur le moins représenté dans la bibliothèque.

assert le\_moins\_représenté(exemple) == 'Molière'